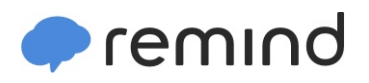

## **Sign up for important updates from Dr. Maroun, R. Beers, RM Perrotti, and W. Wright.**

Get information for **Roosevelt School** right on your phone—not on handouts.

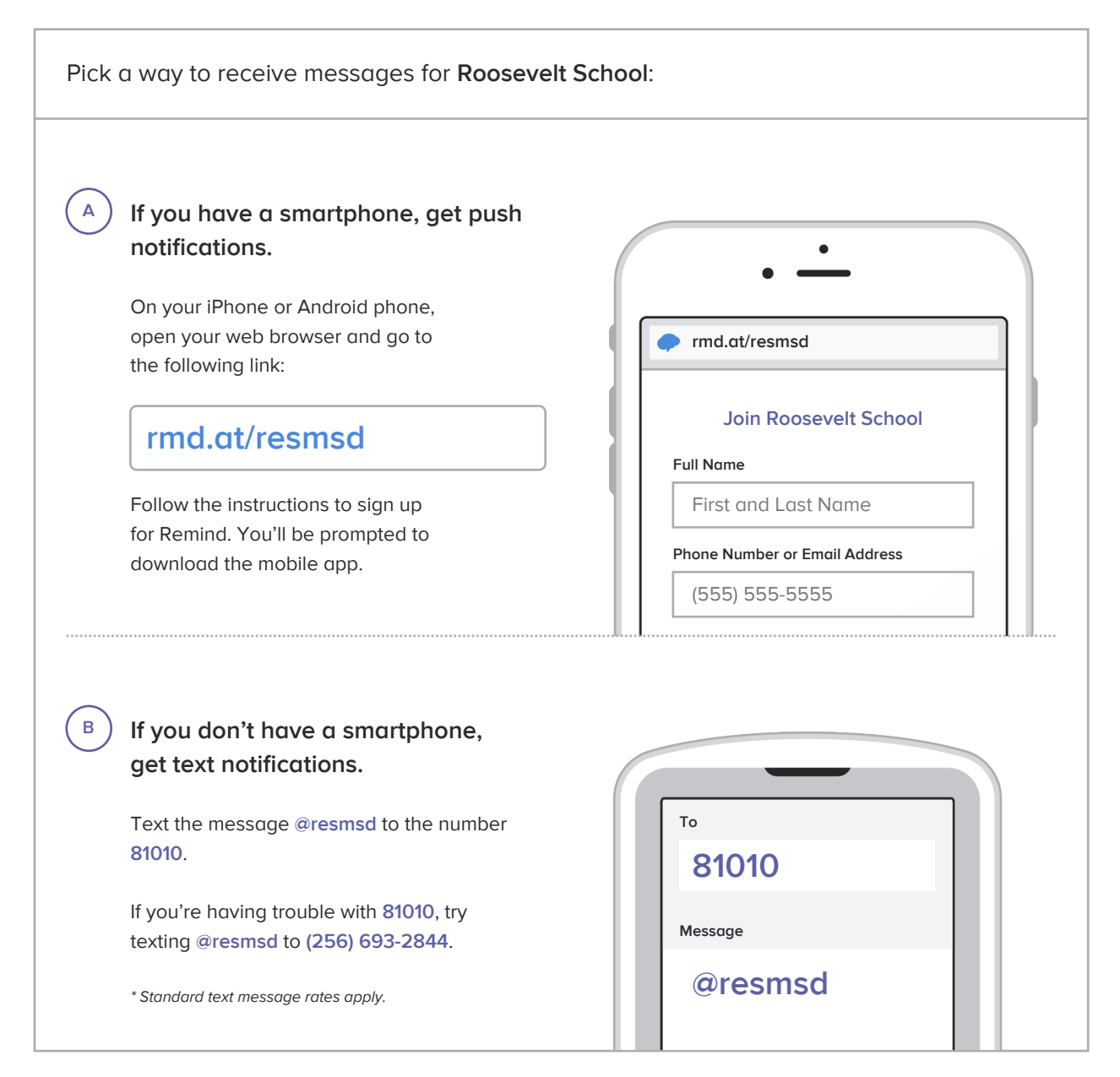

**Don't have a mobile phone?** Go to **rmd.at/resmsd** on a desktop computer to sign up for email notifications.